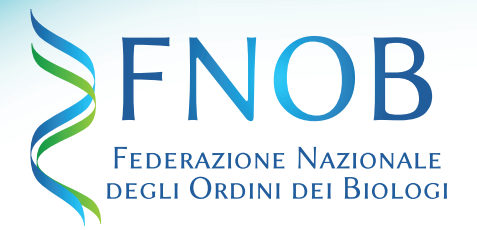

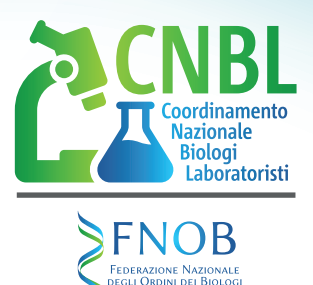

 $\bullet$ 

# **Corso ECM DALL'INTERPRETAZIONE DELLE ANALISI DI LABORATORIO ALL'IMPOSTAZIONE DI UNA TERAPIA NUTRIZIONALE IN MEDICINA UMANA E COMPARATA**

### 18 maggio 2024 – Ore 9:00 **Domus Stella Maris Via di Colle Ameno 5 Torrette di Ancona (ANCONA)**

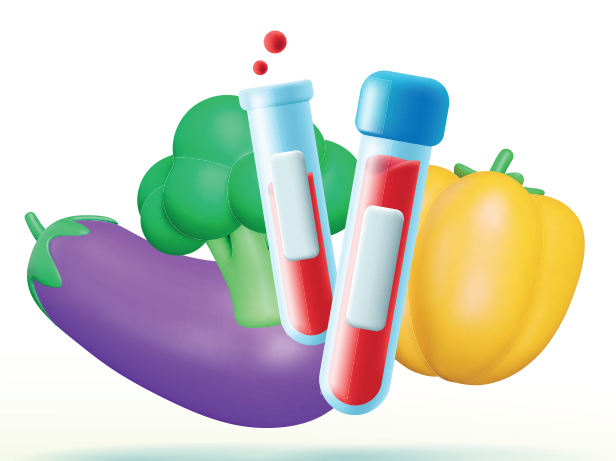

## www.fnob.it

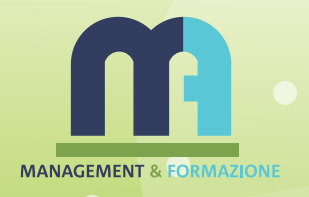

## **PROGRAMMA**

#### **APERTURA SEGRETERIA**

8:30 Registrazione partecipanti e consegna dei kit

9:00 Saluto autorità

**Dott. Lorenzo Tufano** Direttore del corso

Sen. Dott. Vincenzo D'Anna Presidente FNOR

**Dtt.ssa Antonietta Foggiano** Consigliere FNOB e delegata CNBL

**Dott. Giuseppe Vitale** Consigliere FNOB e referente CNBL

**Dott.ssa Livia Galletti** Consigliere FNOB e delegata CNBN

10:00-10:45 PROFILO DI ENTEROPATIA CRONICA **E PROFILO RENALE CON ESAME CHIMICO-FISICO E SEDIMENTO DELLE URINE NELL'UOMO Dott. Silvio Brocco** Biologo - Presidente Liofilchem

10:45-11:15 Coffee break

11:15-12:00 INTERPRETAZIONE REFERTI **DI LABORATORIO E TERAPIA NUTRIZIONALE MIRATA NELL'UOMO Dott.ssa Sara Del Papa** 

Biologa nutrizionista – Docente a contratto Università di Roma "Tor Vergata"

#### 12:00 -12:45 CASI CLINICI PRATICI e DISCUSSIONE

 $\bullet$ 

**13:15 LUNCH** 

14:15-15:00 PROFILO DI ENTEROPATIA CRONICA **E PROFILO RENALE CON ESAME CHIMICO-FISICO E SEDIMENTO DELLE URINE NEL CANE E GATTO Dott. Lorenzo Tufano** 

Biologo - Direttore sanitario laboratorio analisi veterinarie Darwinlab

#### 15:00-15:45 INTERPRETAZIONE REFERTI **DI LABORATORIO E TERAPIA NUTRIZIONALE MIRATA NEL CANE E NEL GATTO Dott.ssa Sofia Bertaso** Biologa nutrizionista animale - Esperta cinofila in area

comportamentale (EsCaC)

15:45-16:30 CASI CLINICI PRATICI E DISCUSSIONE

16:30-17:15 TEST DI APPRENDIMENTO **E VALUTAZIONE DEL CORSO** 

**PER ISCRIVERSI CLICCA QUI** PER COMPILARE IL FORM PREDESPOSTO DA M&F

**REFERENTE dott.ssa Silvia Gucciardo** 

### **10 CREDITI ECM**

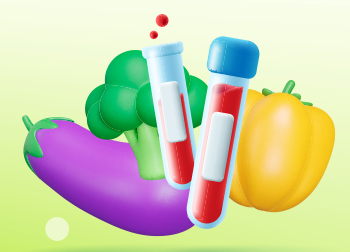

+39 071 883784 - www.domusstellamaris.it

 $\bullet$